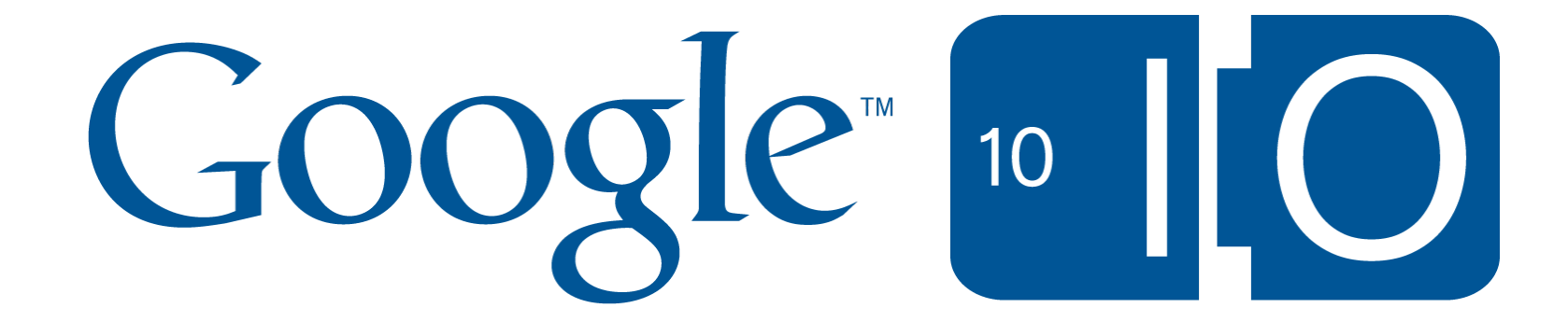

### **Bringing Google to your site**

Jeffrey Scudder, DeWitt Clinton May 19, 2010

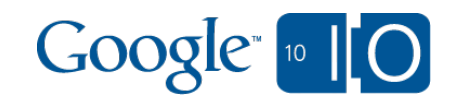

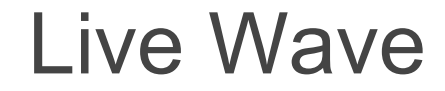

## goo.gl/Ze99

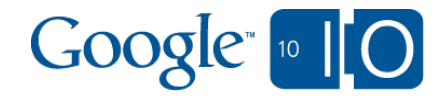

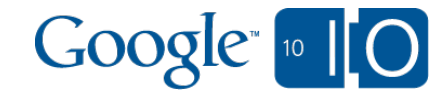

#### Google APIs are powerful

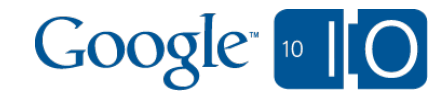

#### Google APIs are powerful ... and easy

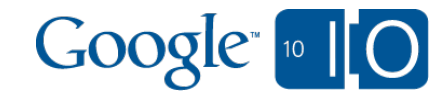

#### **Search**, **Content**, **Revenue**, **Interactivity**, and more

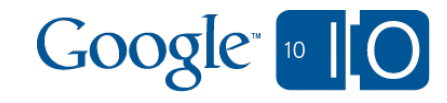

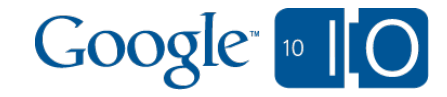

# Google custom search

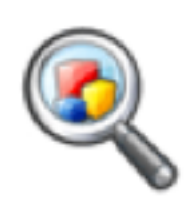

- $\sqrt{2}$ Include one or more websites, or specific webpages
- Host the search box and results on your own website
- $\sqrt{2}$ Customize the look and feel of the results to match your site

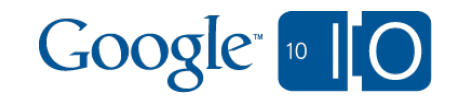

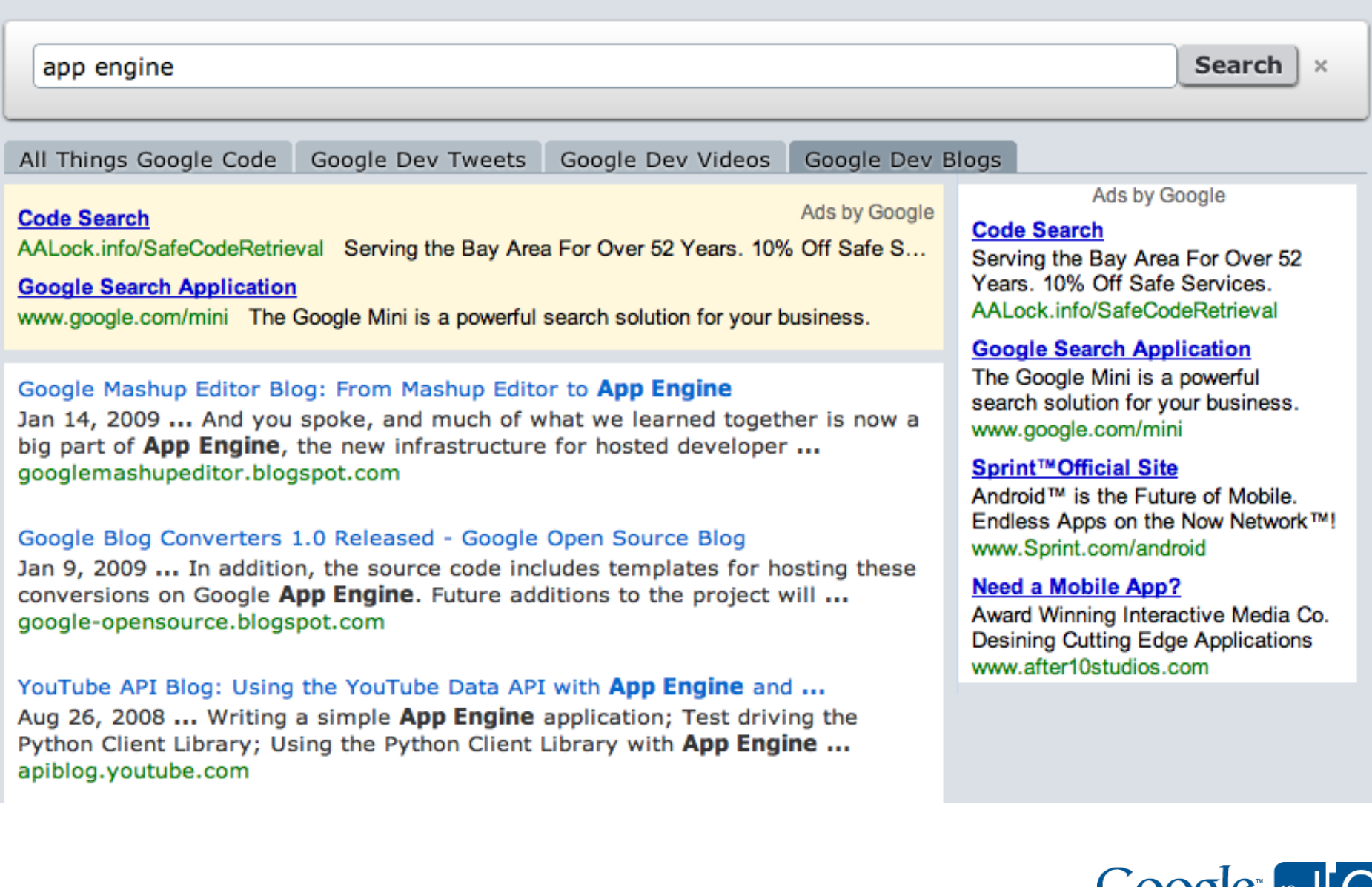

Google <sup>10</sup> | 0

#### **Custom Search Element**

Add the Custom Search element, and let visitors search your site and other sites you choose using the power of Google Custom Search. If you like, earn revenue from your site with AdSense for Search.

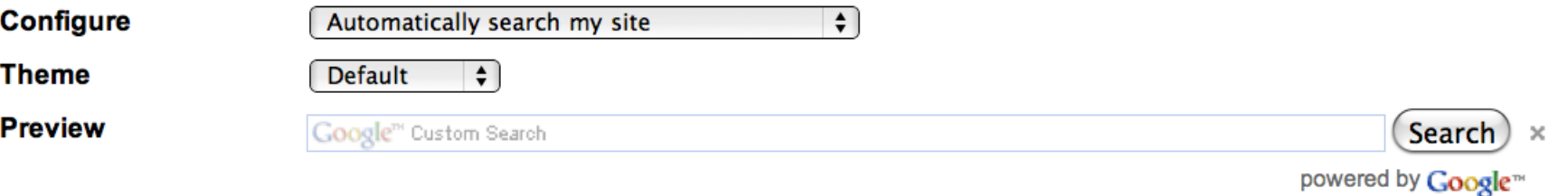

This preview searches google.com. It will automatically search your site once you put it on your webpage.

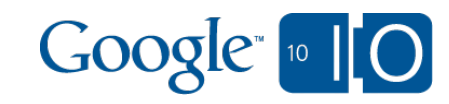

```
\langle <div id="cse" style="width:100%;">Loading\langlediv>
```

```
<script src="http://www.google.com/jsapi" 
     type="text/javascript"></script>
```

```
<script type="text/javascript">
  google.load('search', '1');
  google.setOnLoadCallback(function(){
   new google.search.CustomSearchControl()
        .draw('cse');
  }, true);
\langlescript\rangle
```
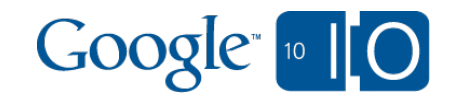

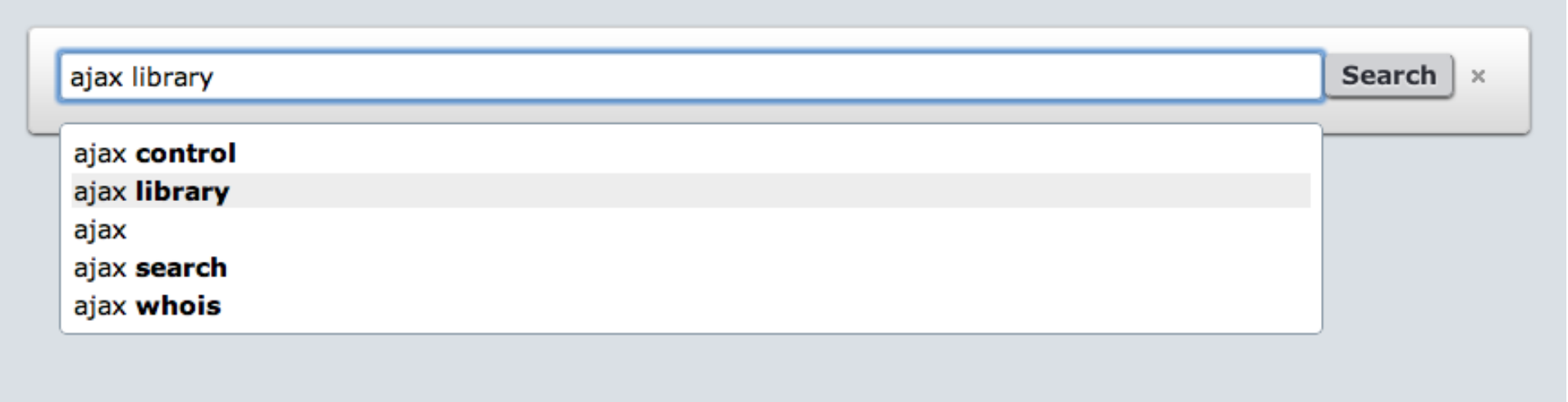

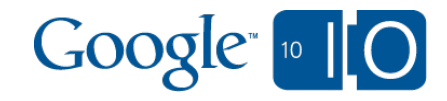

### google.com/cse

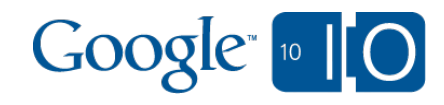

```
\lescript type="text/javascript">
  google.load('search', '1');
  google.setOnLoadCallback(function(){
   var options = new google.search.DrawOptions();
   options.setAutoComplete(true);
   new google.search.CustomSearchControl()
        .draw('cse', options);
  }, true);
\langlescript\rangle
```
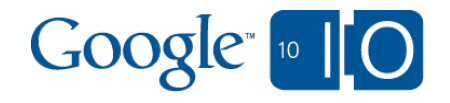

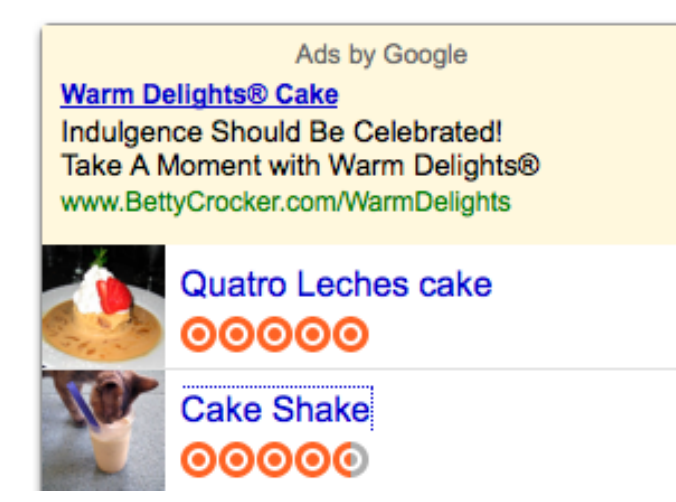

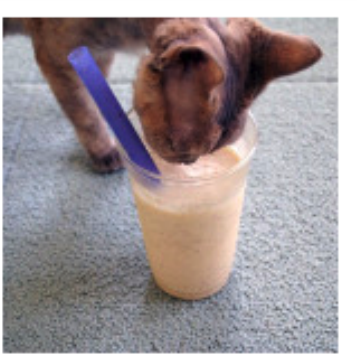

**Cake Shake** 

**Holy Cacao** 00000

silentmeow on 04/02/09 Tags: milkshake cake balls cake dessert ice cream

This might just be my new favorite dessert in town

dishola.com dishfork.appspot.com

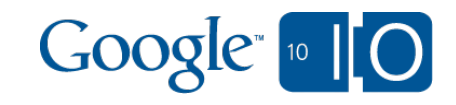

<div data-if="Vars.richSnippet" data-attr="0" data-body="render('thumbnail', richSnippet, {url:unescapedUrl,target:target})"></div>

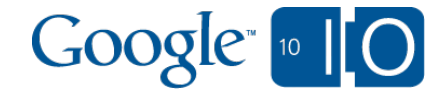

### Feed API

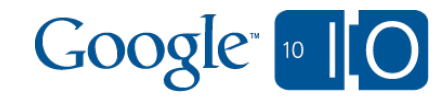

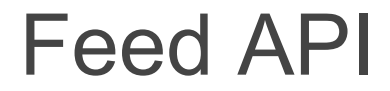

#### RSS and Atom feeds as JSON, anywhere

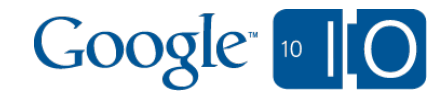

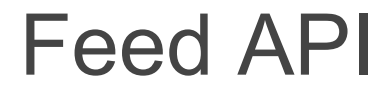

#### Over one hundred million requests every day

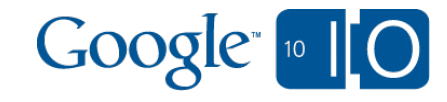

#### Feed API

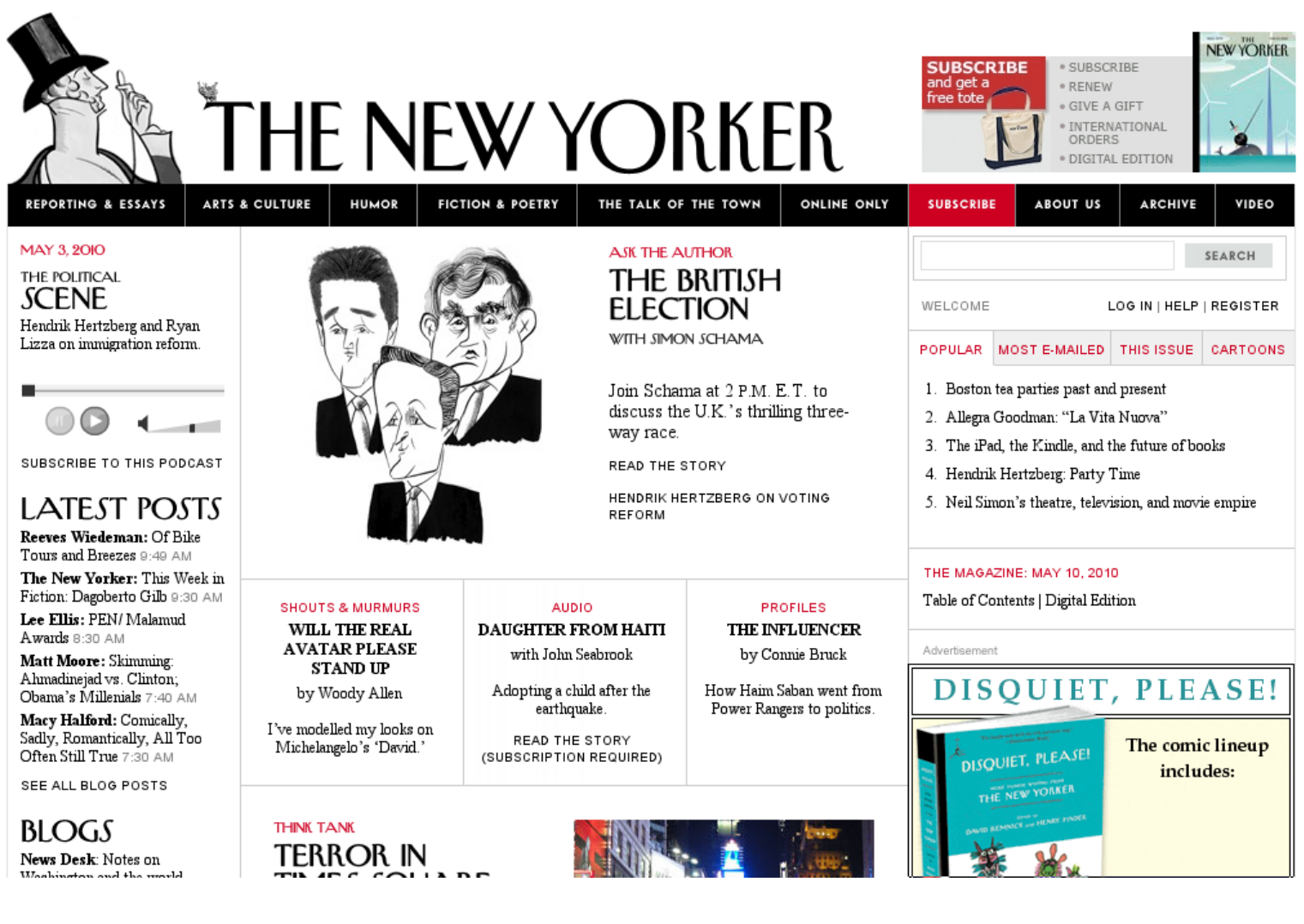

#### newyorker.com

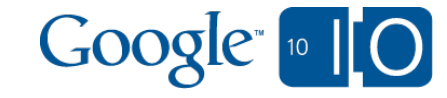

#### Feed API

```
google.load('feeds', '1');
```

```
function initialize() {
 var feed = new google.feeds.Feed('http://example.com/atom.xml');
```

```
 feed.load(function(result) {
  var container = document.getElementById('feed');
  for (var i = 0; i < result. feed. entries. length; i++) {
    // display result.feed.entries[i] in container
 }
  });
}
```
google.setOnLoadCallback(initialize);

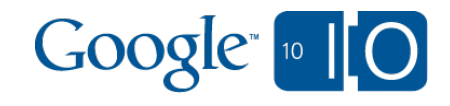

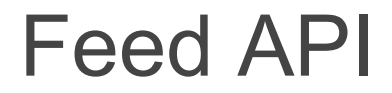

#### What makes it fly?

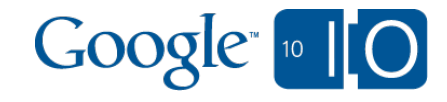

#### Feed API

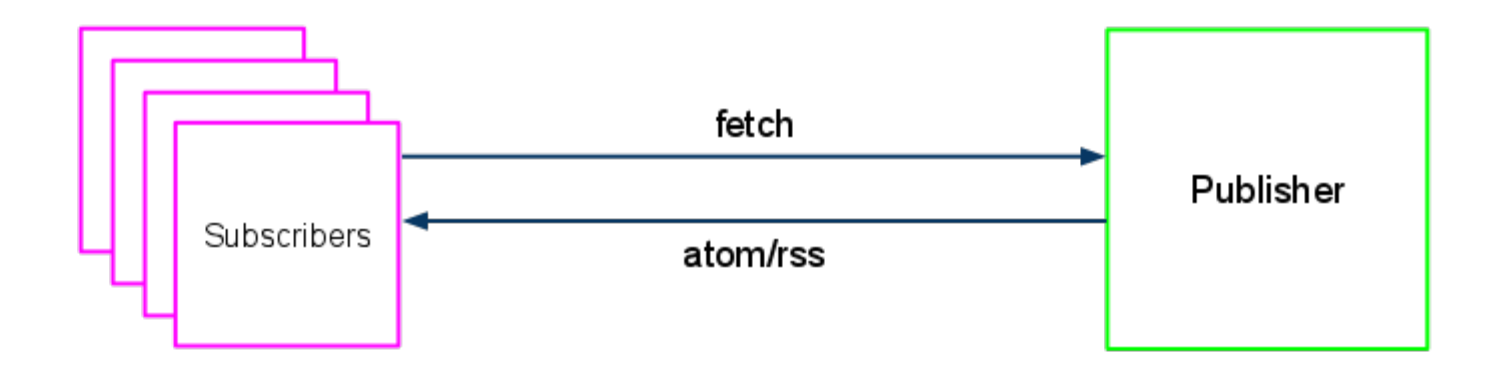

#### Traditional Feed Architecture

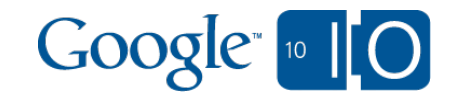

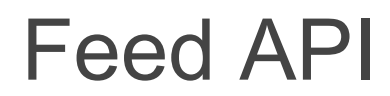

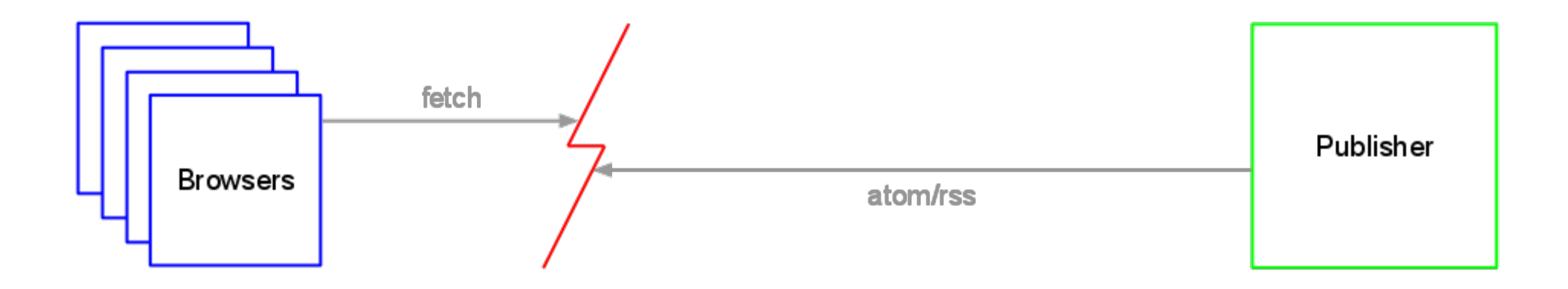

#### Same origin policy limits direct access to feeds

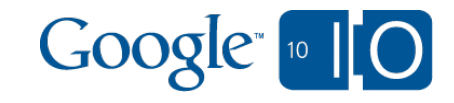

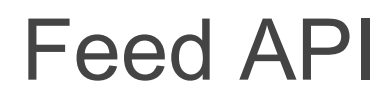

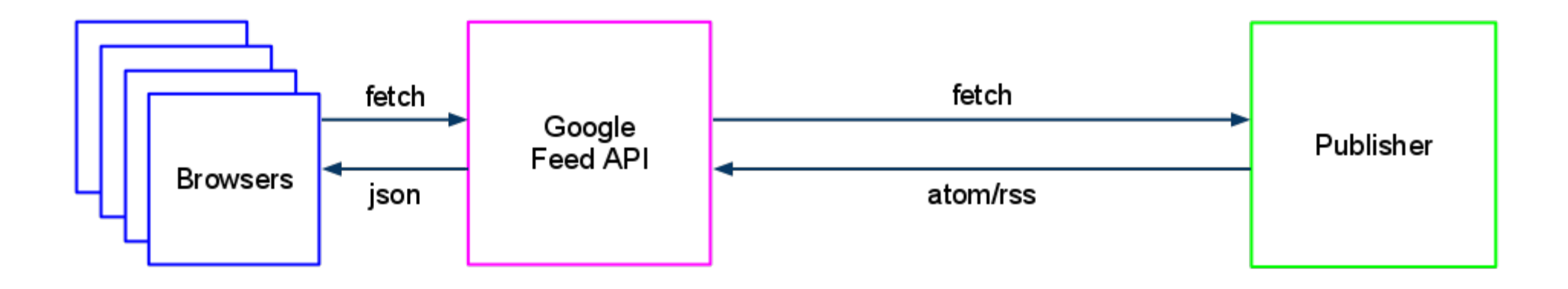

#### Google Feed API

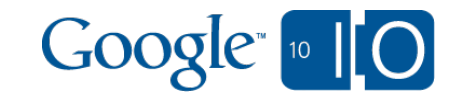

#### Feed API

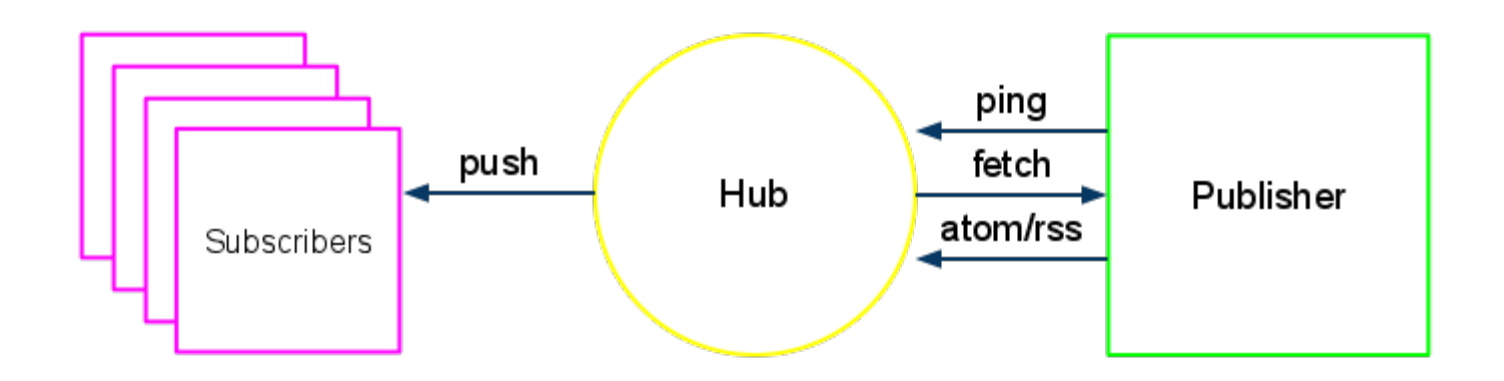

#### Feeds with PubSubHubbub

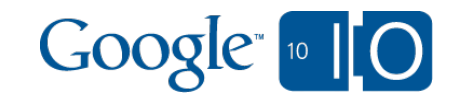

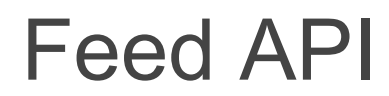

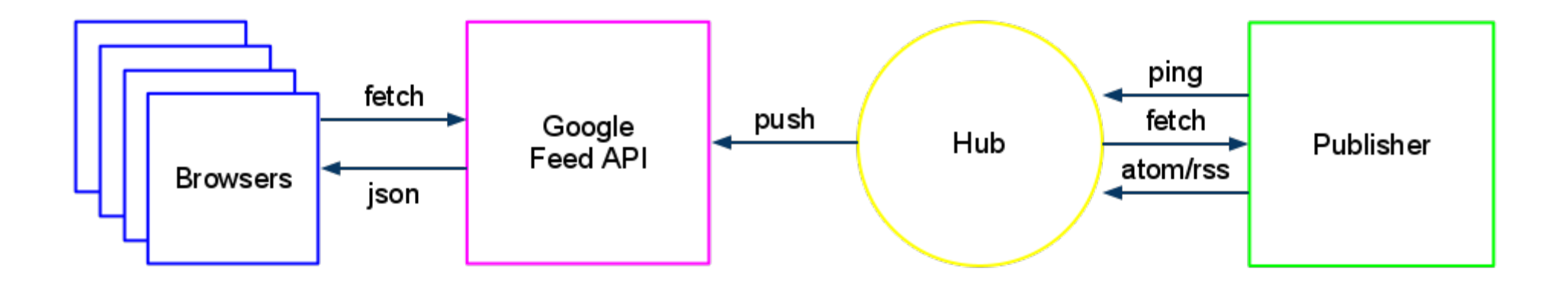

#### Google Feed API and PubSubHubbub

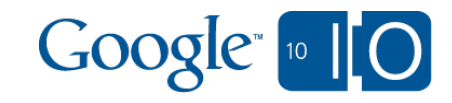

Feed API

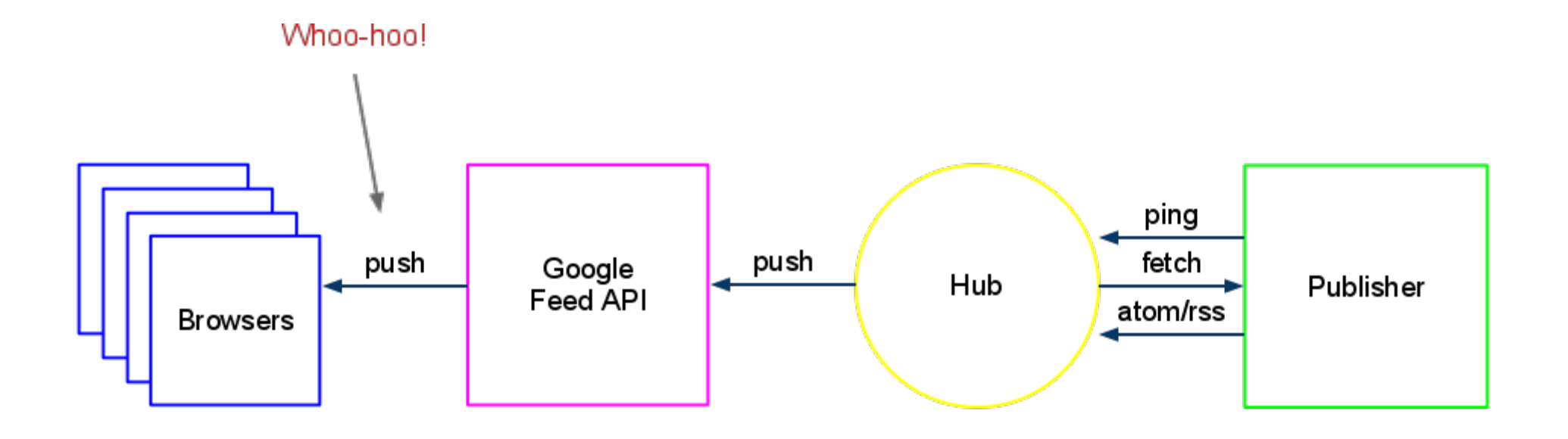

Google Feed API with Push all the way to the browser

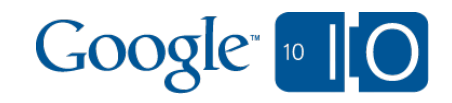

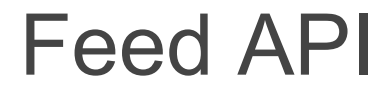

#### Introducing the **Google Feed API with Push**

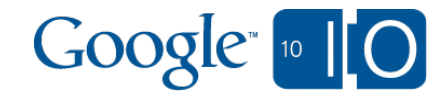

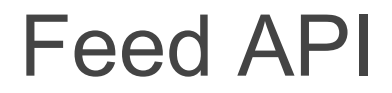

#### *Demo video*

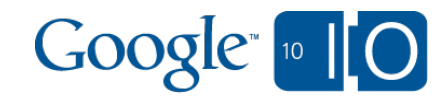

#### Feed API with Push!

```
google.load('feeds',
'2');
```

```
function initialize() {
 var feed = new google.feeds.push.Feed('http://example.com/atom.xml');
```

```
 feed.subscribe(function(result) {
  var container = document.getElementById('feed');
  for (var i = 0; i < result. feed. entries. length; i++) {
    // display result.feed.entries[i] in container
 }
  });
}
```
google.setOnLoadCallback(initialize);

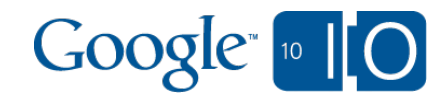

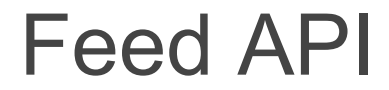

## code.google.com/apis/feed/push

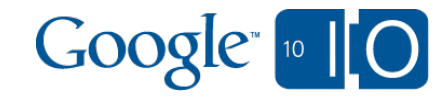

# Realtime Web Apps Thursday 1pm Room 2

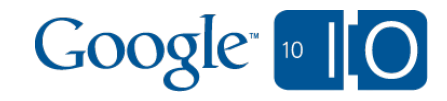

### Google Checkout Element

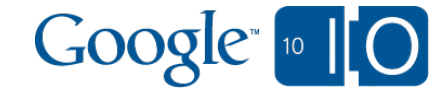

#### Google Checkout Element

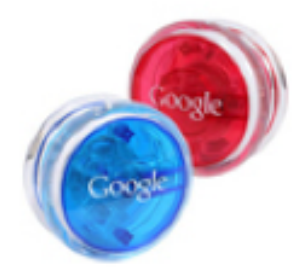

Google Yo-yo toy These yoyos in the Google colors are made from recycle

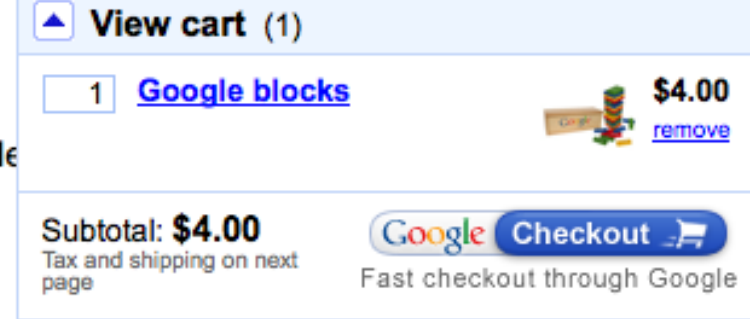

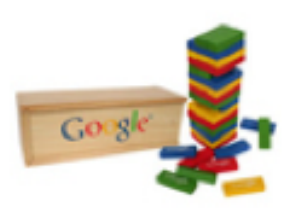

Google blocks

This is a highly addictive toy. Made from recycled plastic.

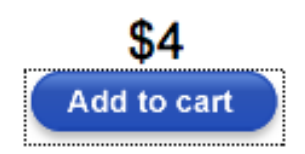

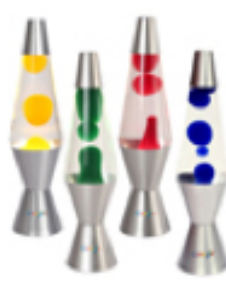

#### Google Lava lamp

The essential design element in any Google cube. There is just something we love about Lava Lamps. Maybe because they ooze gooey coolness. The Google model of choice features a silver base and 4 color ranges. Imprinted with the Google logo on the base.

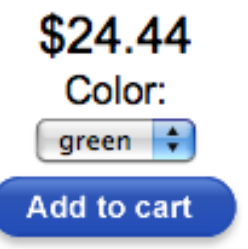

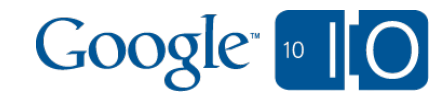
The Sticker Shop!

**View cart** ▼

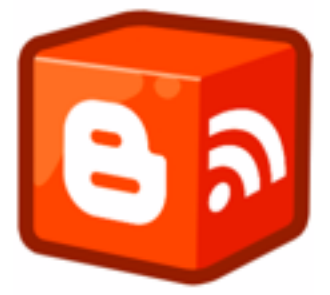

#### **Blogger API Laptop Sticker**

Show off your expertise in the Blogger API. A must have for your laptop-top!

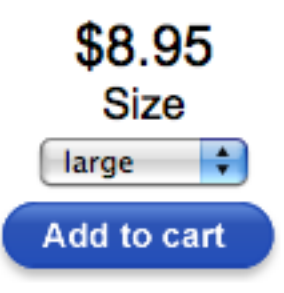

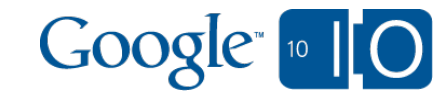

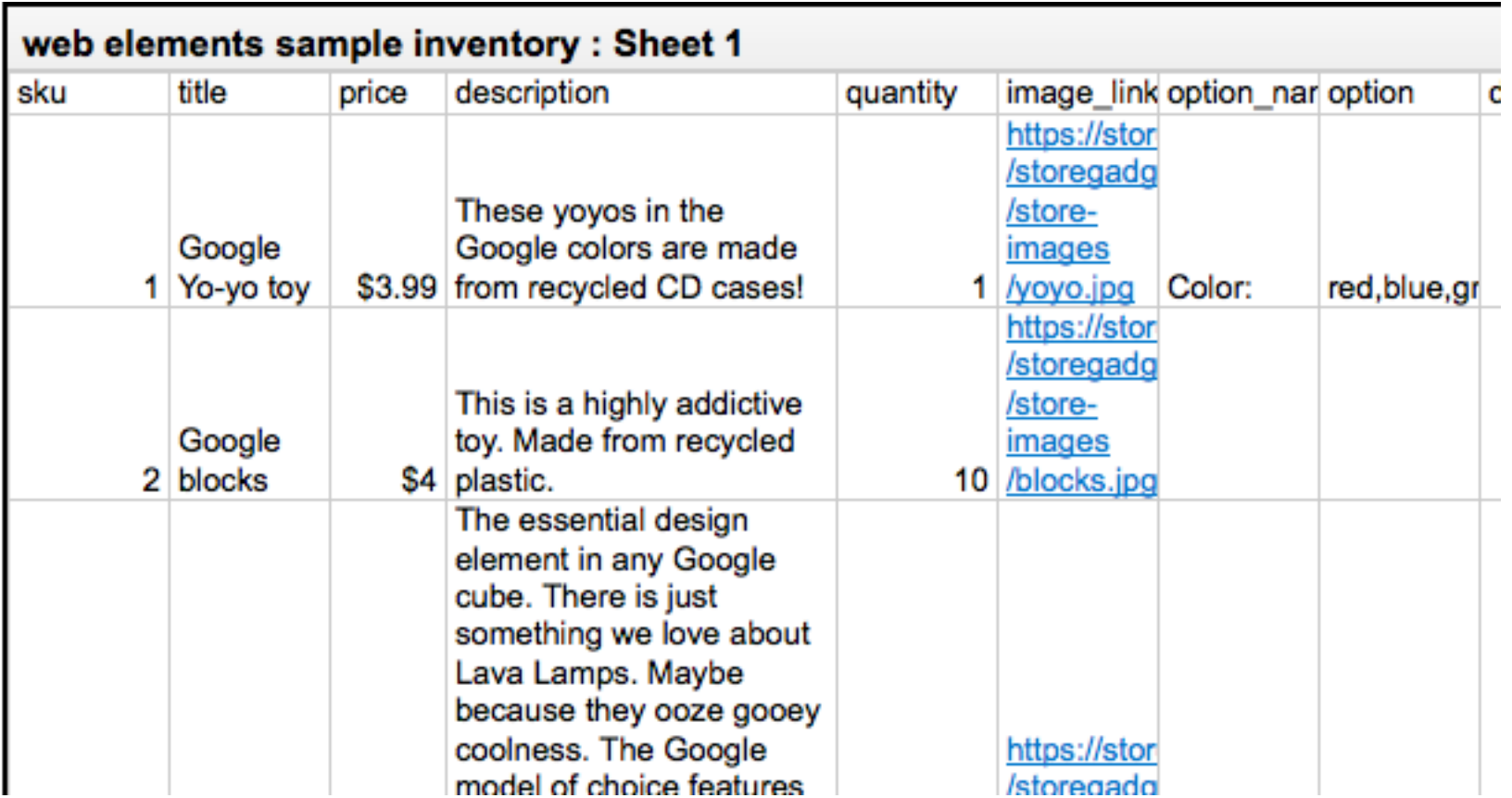

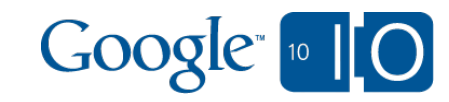

**Size** 

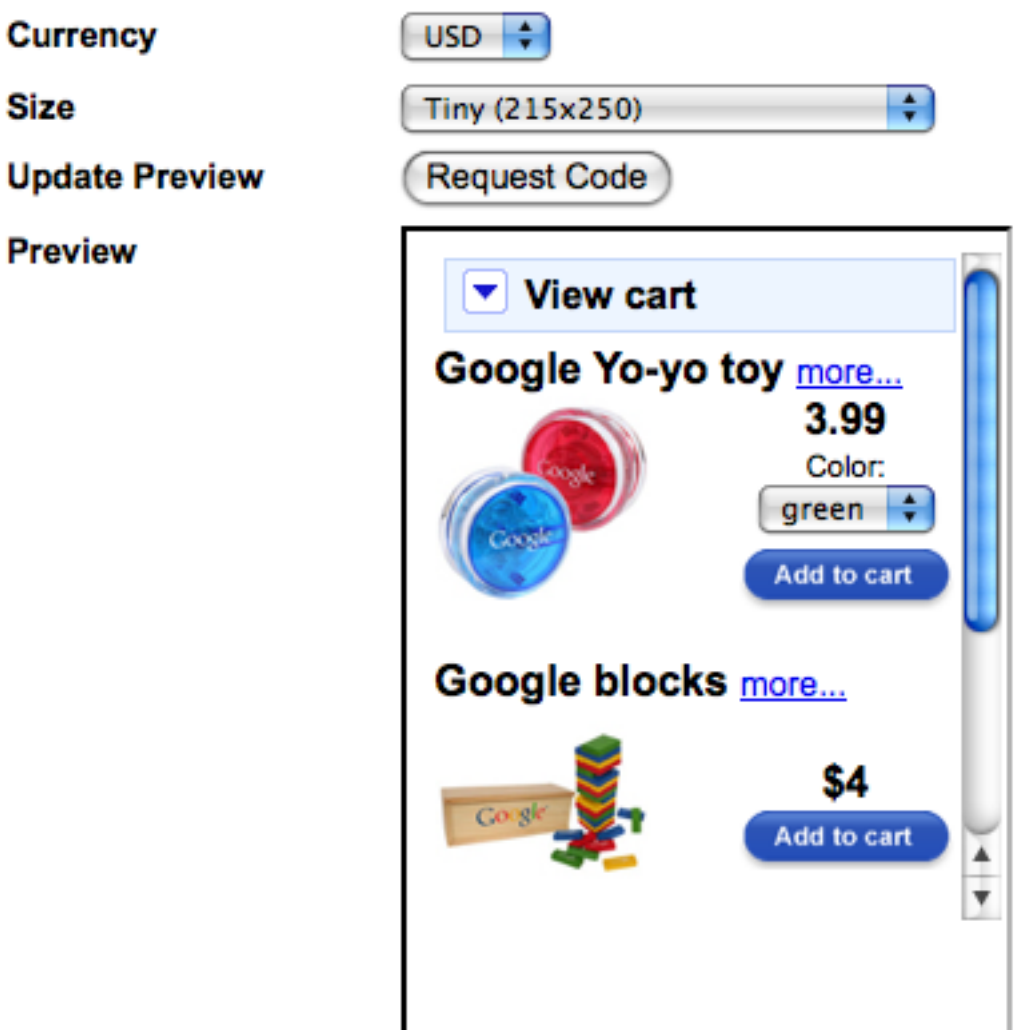

#### Copy and paste this snippet of code into your webpage

<!-- Google Checkout Element Code --><script src="https://ww sgw-opensocial.googleusercontent.com/gadgets/ifr?url=https%

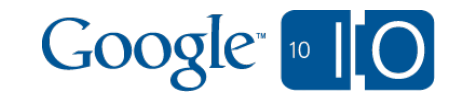

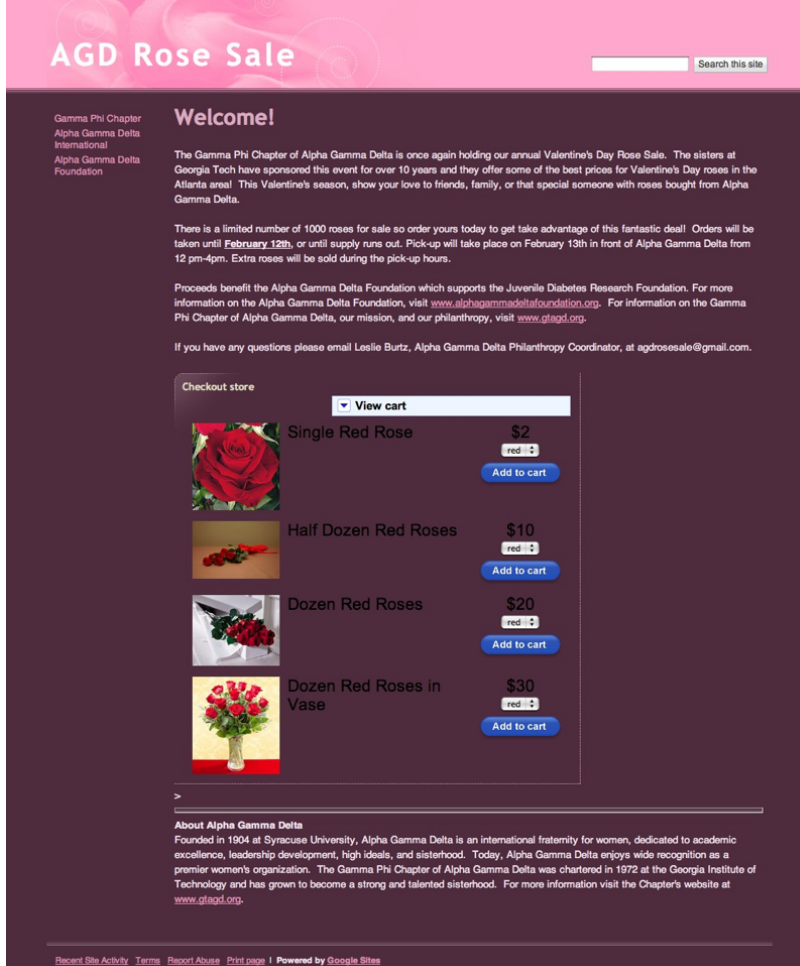

sites.google. longlivebooks.com com/site/agdrosesale

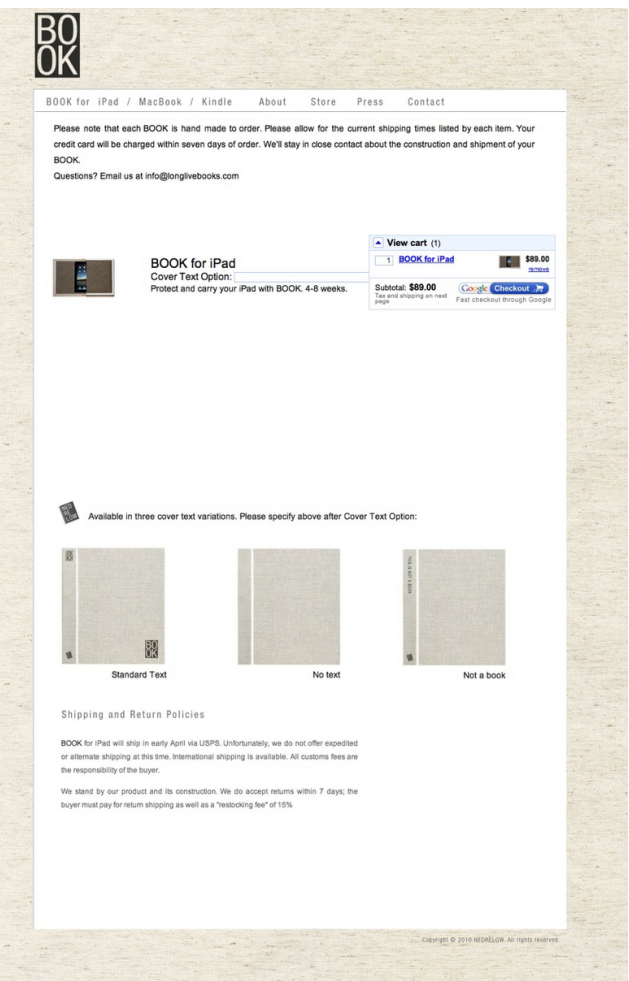

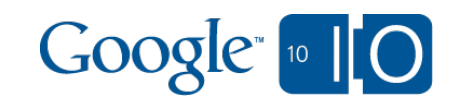

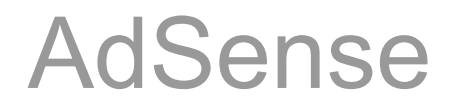

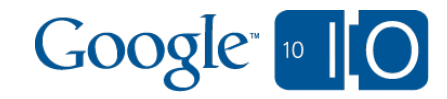

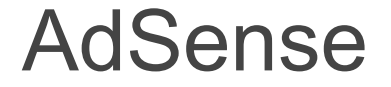

#### AdSense for Content / AdSense for Ajax

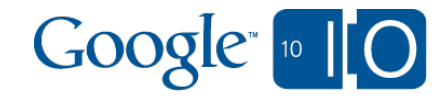

#### AdSense for Content / AdSense for Ajax

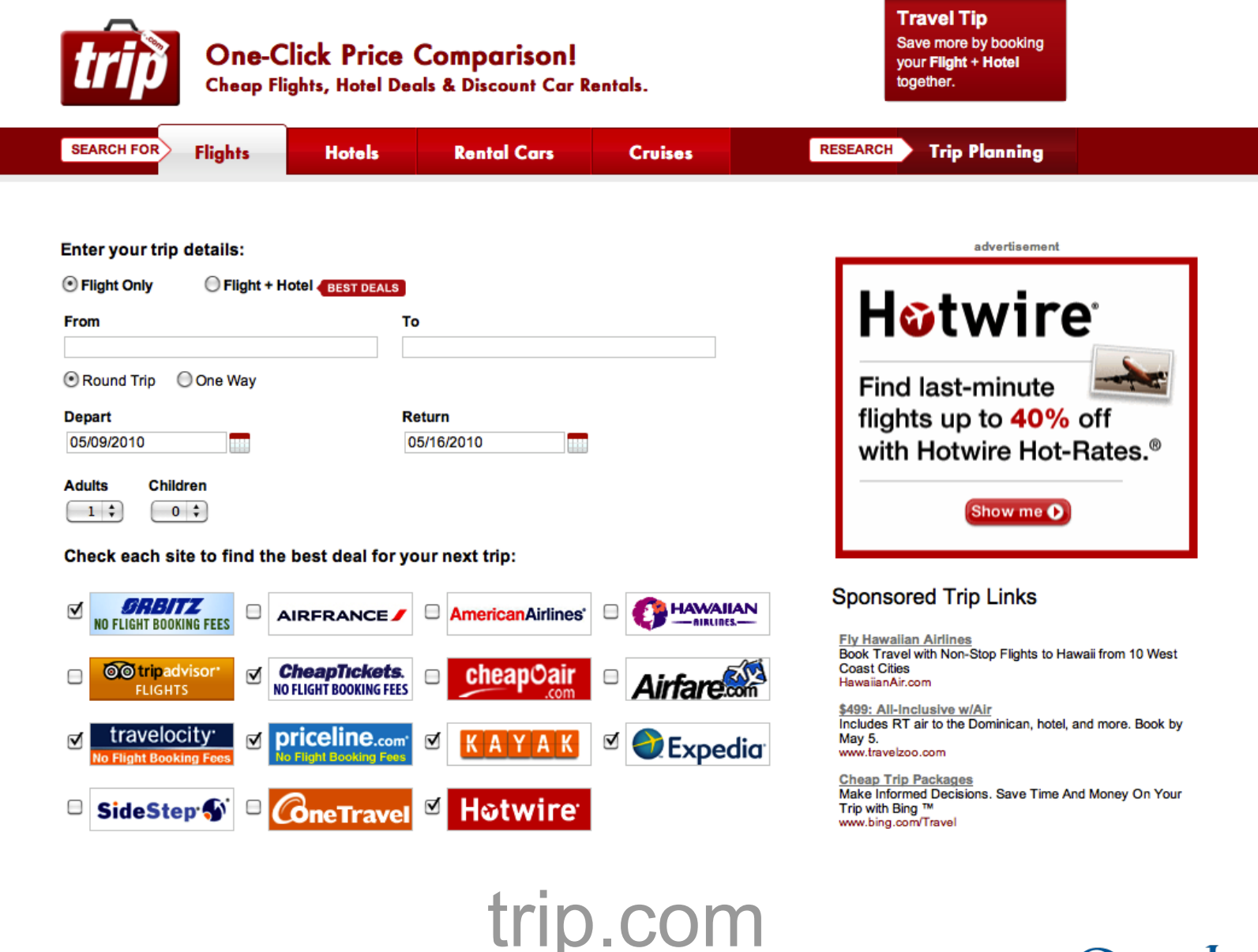

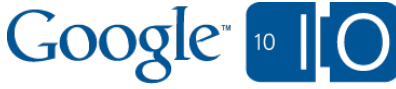

#### AdSense

```
google.load("ads", "1");
function init() {
  var options = { 'format': google.ads.LEADERBOARD,
           'hints': initialHint};
 ad = new good leads. Ad('pub-123', 'ad', options);}
function updateAd(hint) { 
  ad.refresh({'hints' : hint});
}
```
google.setOnLoadCallback(init);

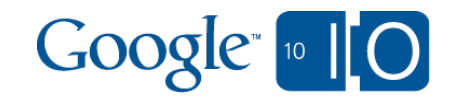

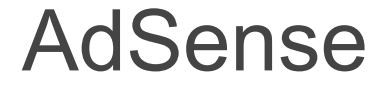

#### AdSense for Search / Ads Only

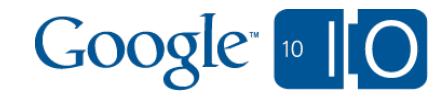

#### AdSense for Search / Ads Only

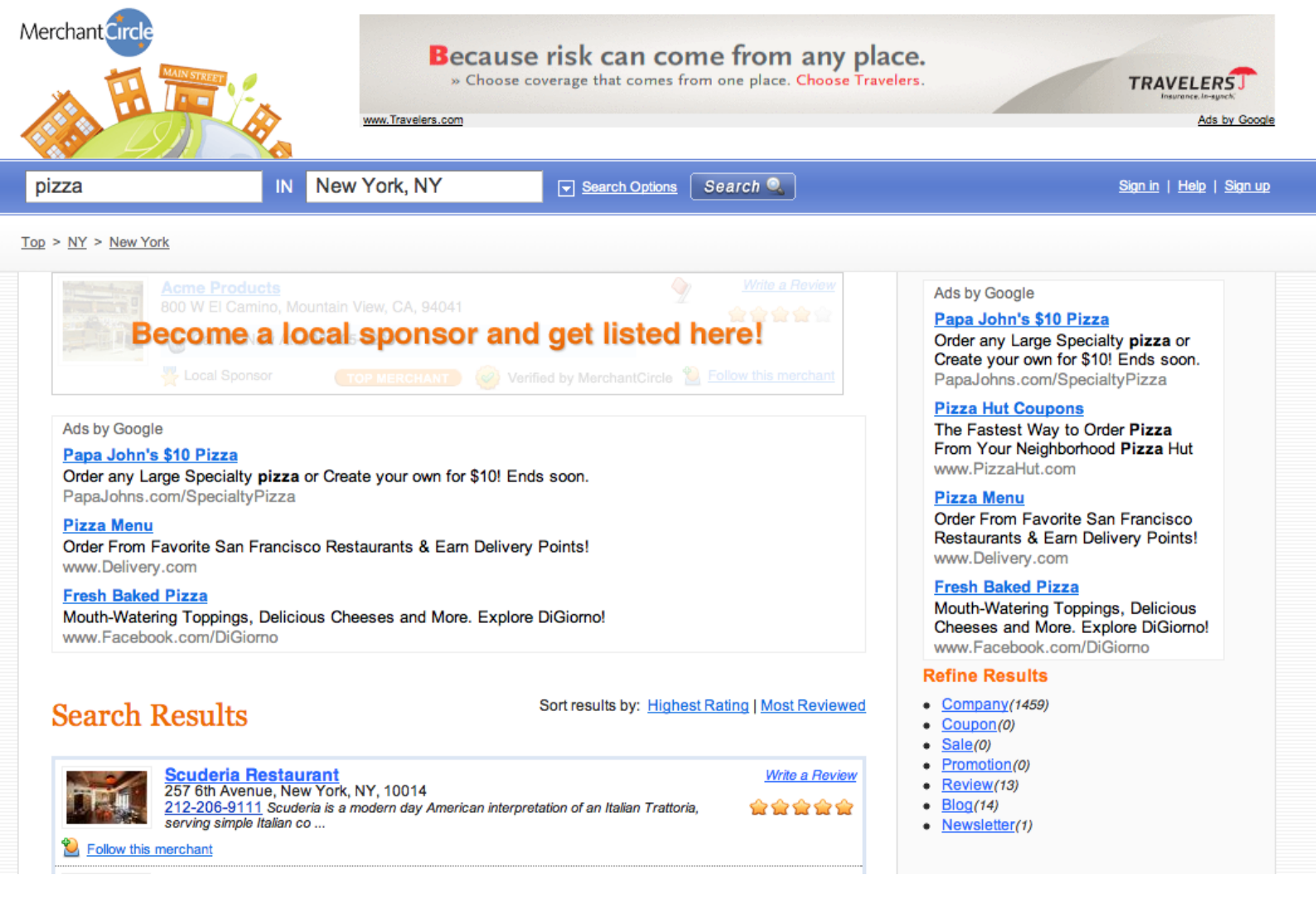

merchantcircle.com

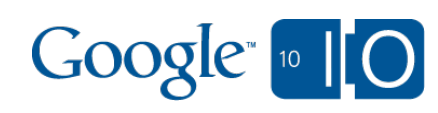

#### AdSense for Search / Ads Only

```
google.load('ads', '1', {packages: ['search']});
```

```
var options = {
   'pubId': 'pub-123',
   'query': userQuery,
   'container': 'adcontainer',
   'format': 'wide',
  'number': 4 };
```
var ad = new google.ads.search.Ad(options);

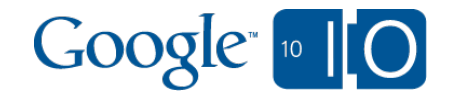

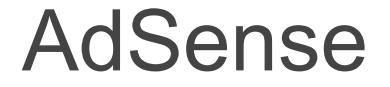

# code.google.com/more/#google-adsense

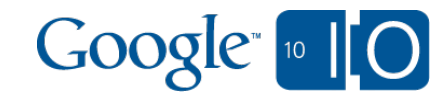

# Buzz Buttons

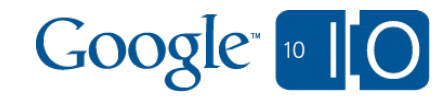

#### Buzz Buttons

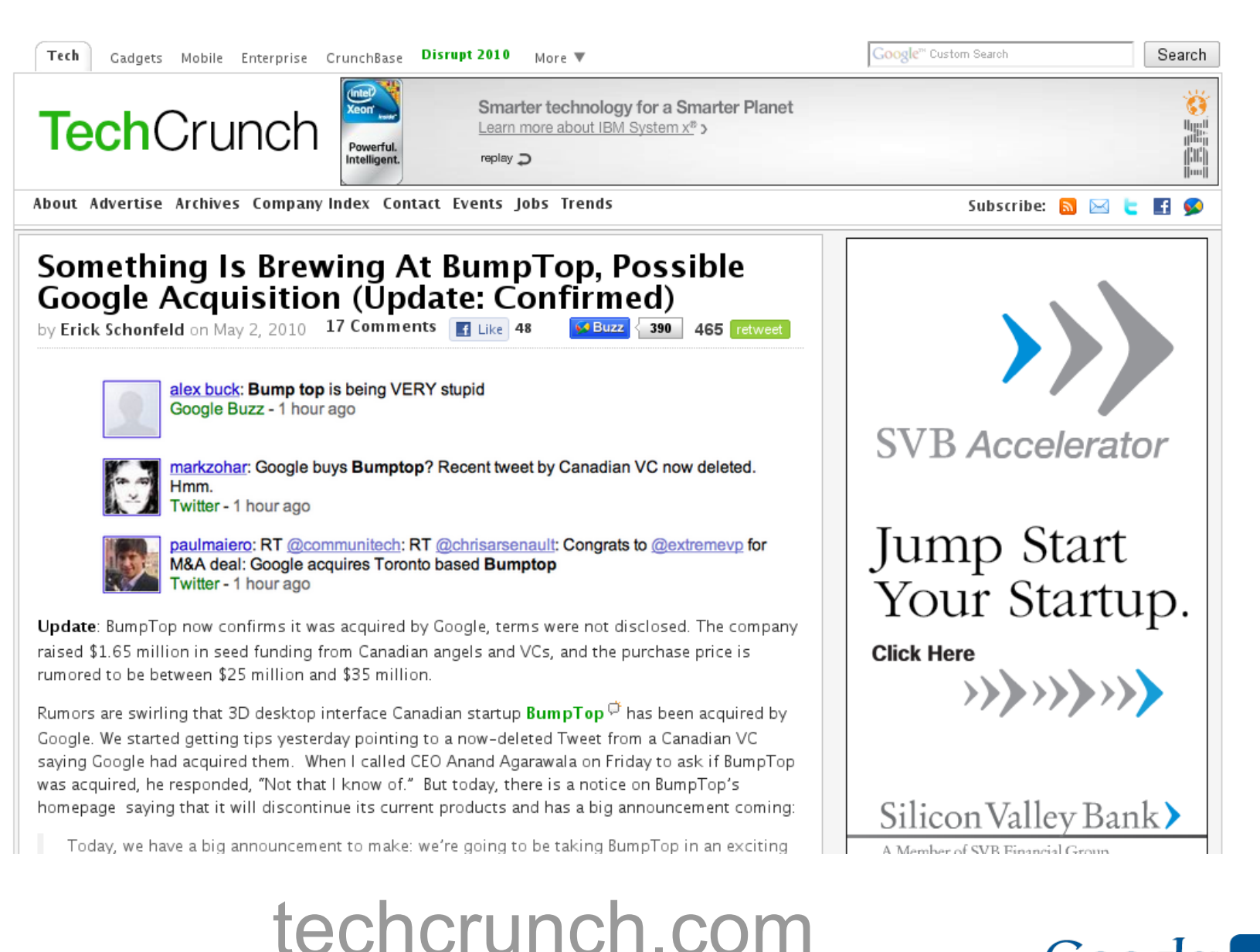

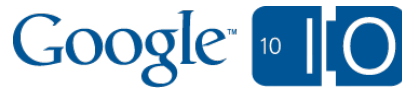

#### Buzz Buttons

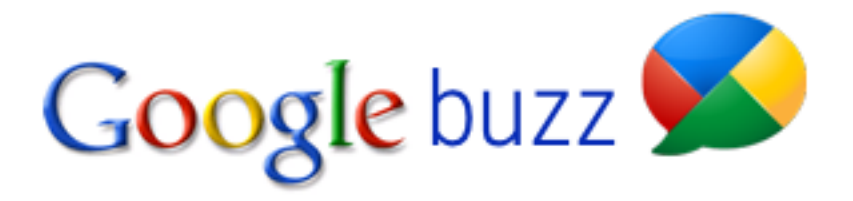

#### **Buttons**

Enable people to easily share content and follow.

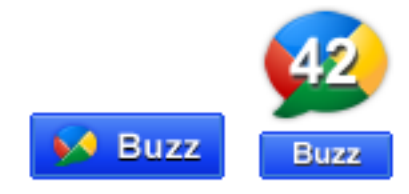

#### **Post to Buzz**

Help people post your content on Google Buzz.

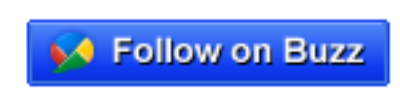

#### **Follow on Buzz** Allow users to follow you on Buzz right from your website.

# google.com/buzz/stuff

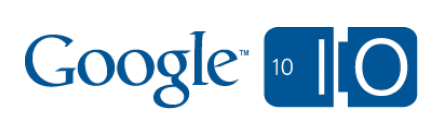

# Google Buzz APIs Wednesday 1:45pm Room 8

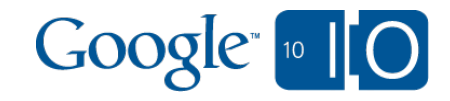

# SideWiki Element

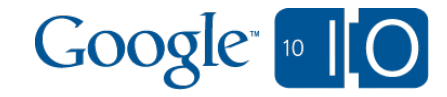

#### SideWiki Element

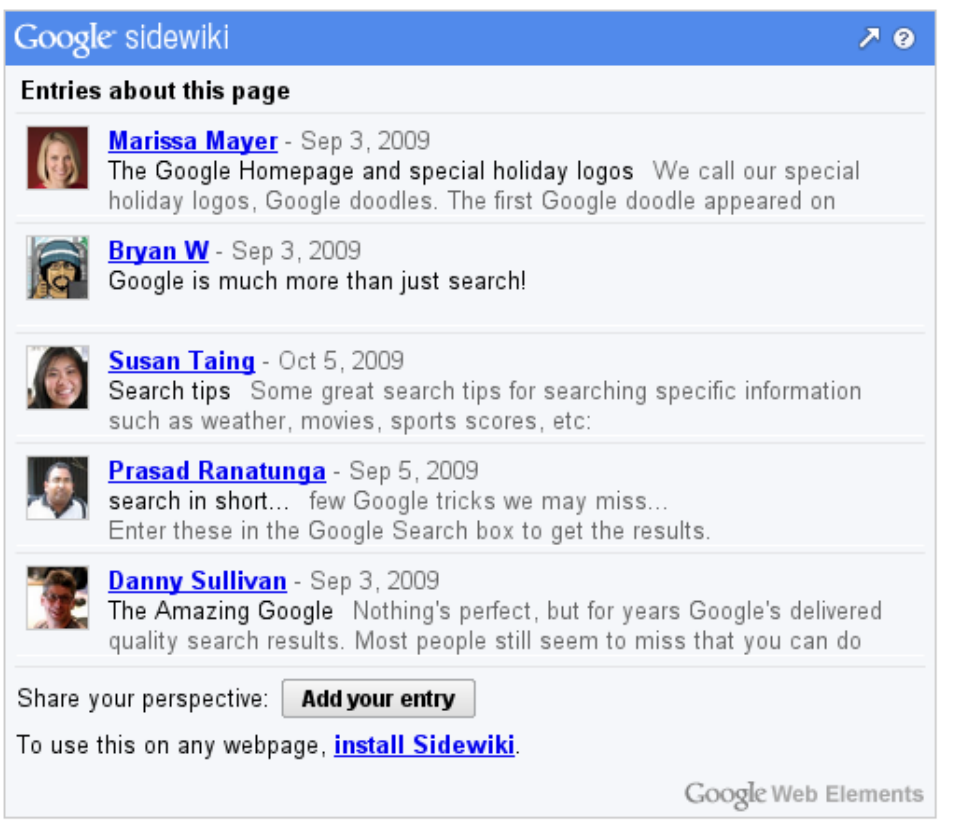

# google.com/webelements/sidewiki

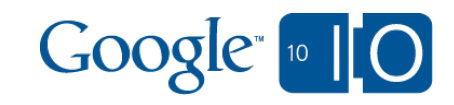

# Wave Element

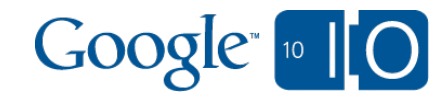

#### **Wave Element**

#### **S Read Write Web**

#### Archives | Features | Tags | Best of RWW | Featured: ReadWr

Google Wave Finds Purpose as Live Blogging Platform **Jeric Lardinois / April 30, 2010 \*** PM / 9 Comments

Do you remember Google Waye? After a lot of hype around the initial launch of Wave - which some pundits billed as an "email killer" at the time - things have been rather quiet around the service. The latest update to Wave, however, could push the service back into the public eye. Publishers can now easily embed waves on their sites and readers can see them without having to be logged in to Wave, which makes Wave a great live blogging platform.

**Wave for Live Blogging (and more)** 

At first glance, this looks like a minor update, but for the first time, you can now easily embed waves on your own site. Google notes that you could use Wave for real-time RSVPs with the Yes/No/Maybe gadget and to publish documentation via embedded waves. For us, however, the real potential here is live blogging with Wave

The interesting thing about using Wave as a live blogging platform, of course, is that readers can see what a blooger is writing in real time. Live blooging doesn't get more real time than that.

Wave allows users to easily style text and embed images and videos. Adding additional writers to a wave is also as easy as adding another contact to the wave.

#### **Wave Elements: Embedding Waves Made Easy**

Until now, embedding Waves took a bit of work and users who weren't logged in to Wave weren't able to see your updates. Thanks to the newly released Wave Element tool, however, embedding a wave is now simply a matter of copying and pasting a snippet of JavaScript into your site or blog post. To make a wave public, you also have to add the public@a.gwave.com account to your wave

You can see an example of what an embedded Wave looks like below

#### One Caveat: Doesn't Work With Internet Explorer Yet

The Wave team, however, also points out one major deal-breaker: the embedded waves don't work with Internet Explorer yet (even with Chrome Frame). The team plans to resolve this issue soon, however

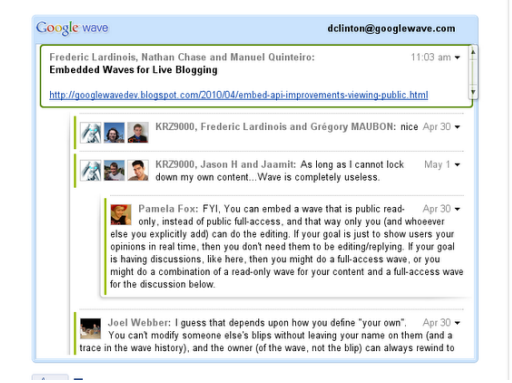

**MOBILE** ild a native app, or go browser **RWW** May 7, 2010 **REGISTER NOW SUMMIT** 

 $G$   $H$   $R$   $I$ 

Search ReadWriteWeb Go

BlackBerry © Smartphones<br>Shopping For A New 3G Smartphone?<br>BlackBerry © Is The Answer.

Funding For Tech Company<br>Make investors, venture capitalists and bankers<br>say "yes."

Teach your Baby to Read<br>Give Your Baby a Headstart in Life Try Our<br>Proven Learning System.<br>www.Your8abyCanRead.com

**Connect with Investors**<br>Send your business plan to over 7,500 investors<br>directly today.

Ads by Google

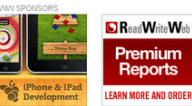

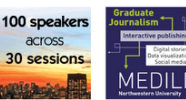

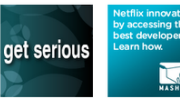

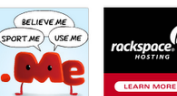

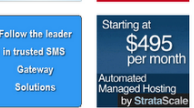

FOLLOW @RWW ON TWITTER What Spotify Looks Like (Screenshot) http://bit.ly/9b5Haq 3 minutes ago

Mint Comes to Android http://bit.ly/cf8wuE 15 minutes ago

readwriteweb.

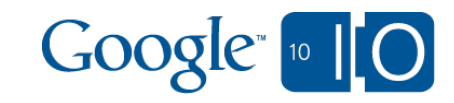

#### Wave Element

Wave

**Size** 

Preview

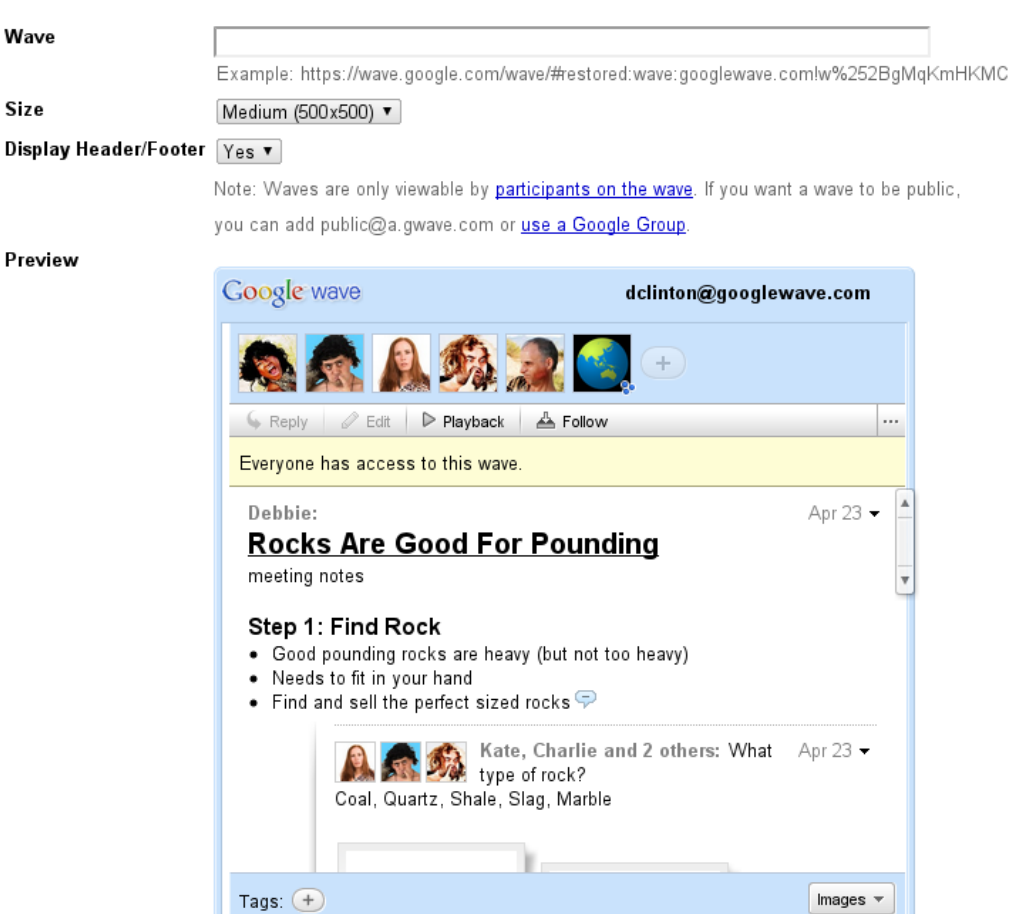

### google.com/webelements/wave

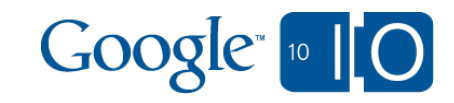

#### More Web Elements

# google.com/webelements

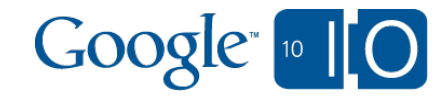

### Lets talk about text

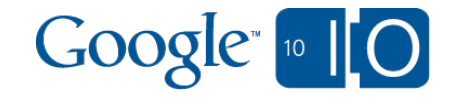

Making the Web Beautiful!

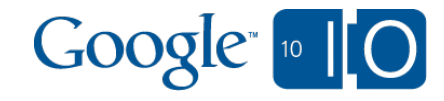

#### Introducing the **Google Font API**

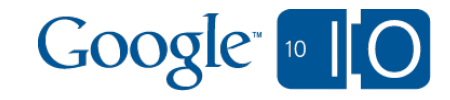

Cardo Yanone Kaffeesatz Sorts Mill Goudy Lobster beta Vollkorn **Droid Sans** Tangeríne **Droid Serif** Old Standard Molengo Inconsolata IM FELL English **IM FELL French Canon** 

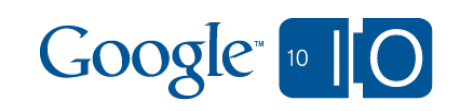

#### Font API

```
<html>
  <head>
   <link src='http://fonts.googleapis.com/css?family=Tangerine'
       rel='stylesheet' type='text/css'>
   <style>
    body { font-family: 'Tangerine'; font-size: 48px;
         text-shadow: 4px 4px 4px #ccc;}
  \langlestyle>
 </head> <body>
   Making the Web Beautiful!
 </body>
\langlehtml>
```
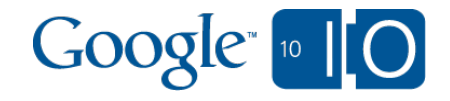

#### Font API

<link rel='stylesheet' type='text/css' src='http://fonts.googleapis.com/ css?family=**Tangerine**'>

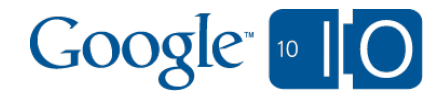

#### Font API

<link rel='stylesheet' type='text/css' src='http://fonts.googleapis.com/ css?family=  **Tangerine|Cardo|Inconsolata**'>

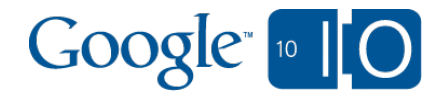

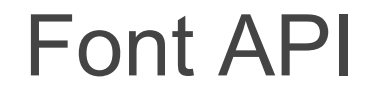

#### body { font-family: '**Tangerine**'; }

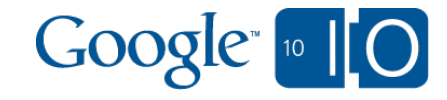

# code.google.com/webfonts/preview

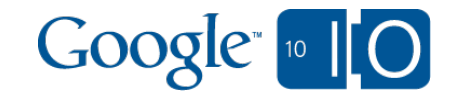

#### Font API Examples

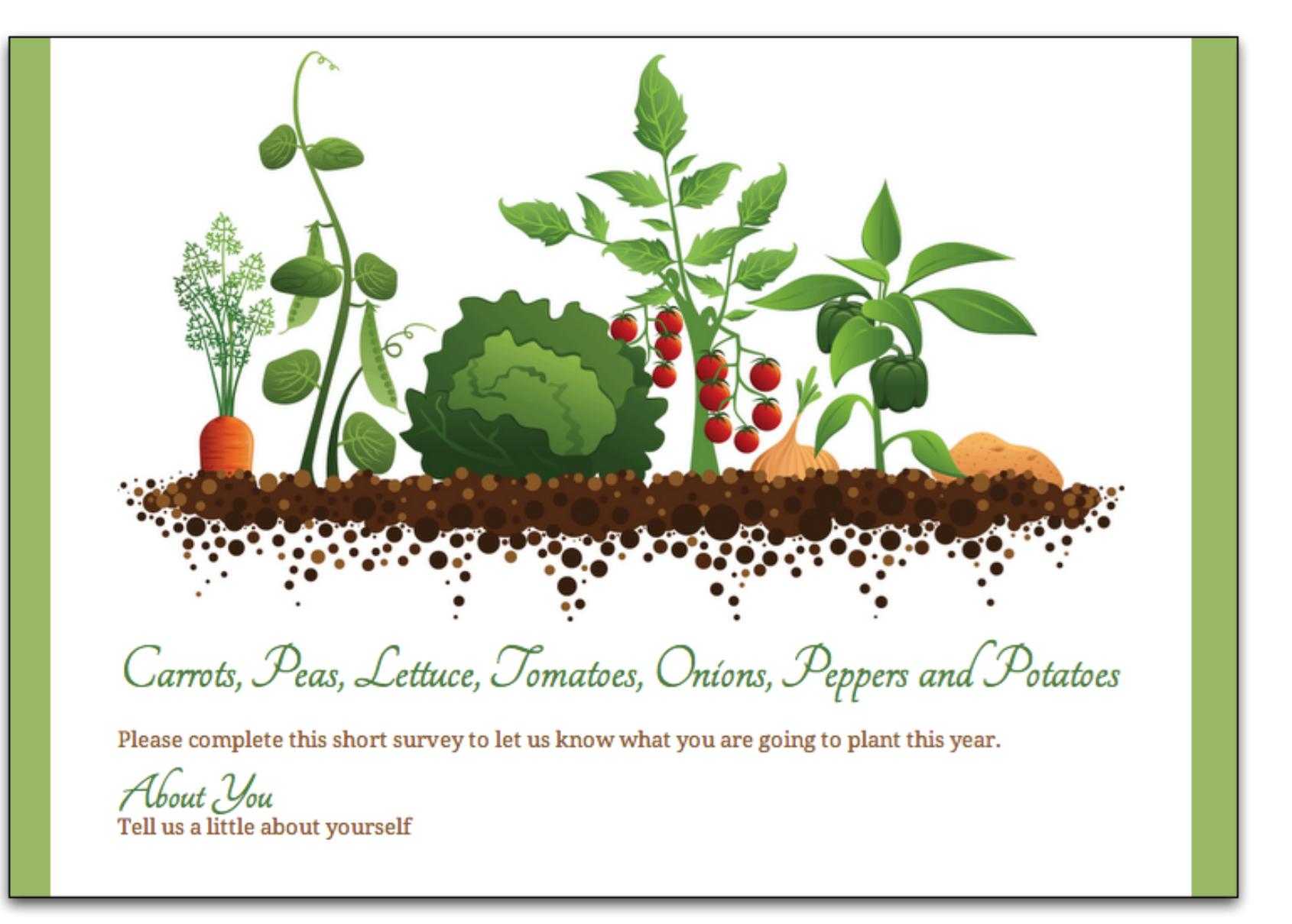

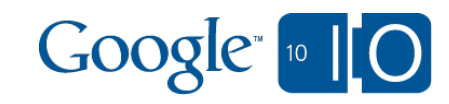

Sample Form with a really long title that hopefully wraps to another line

This form made with Google Spreadsheets is a sample of how to create a quick and easy contact form that you can embed on your website.

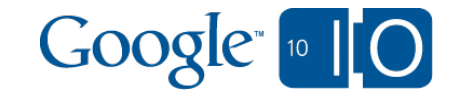

#### Font API Examples

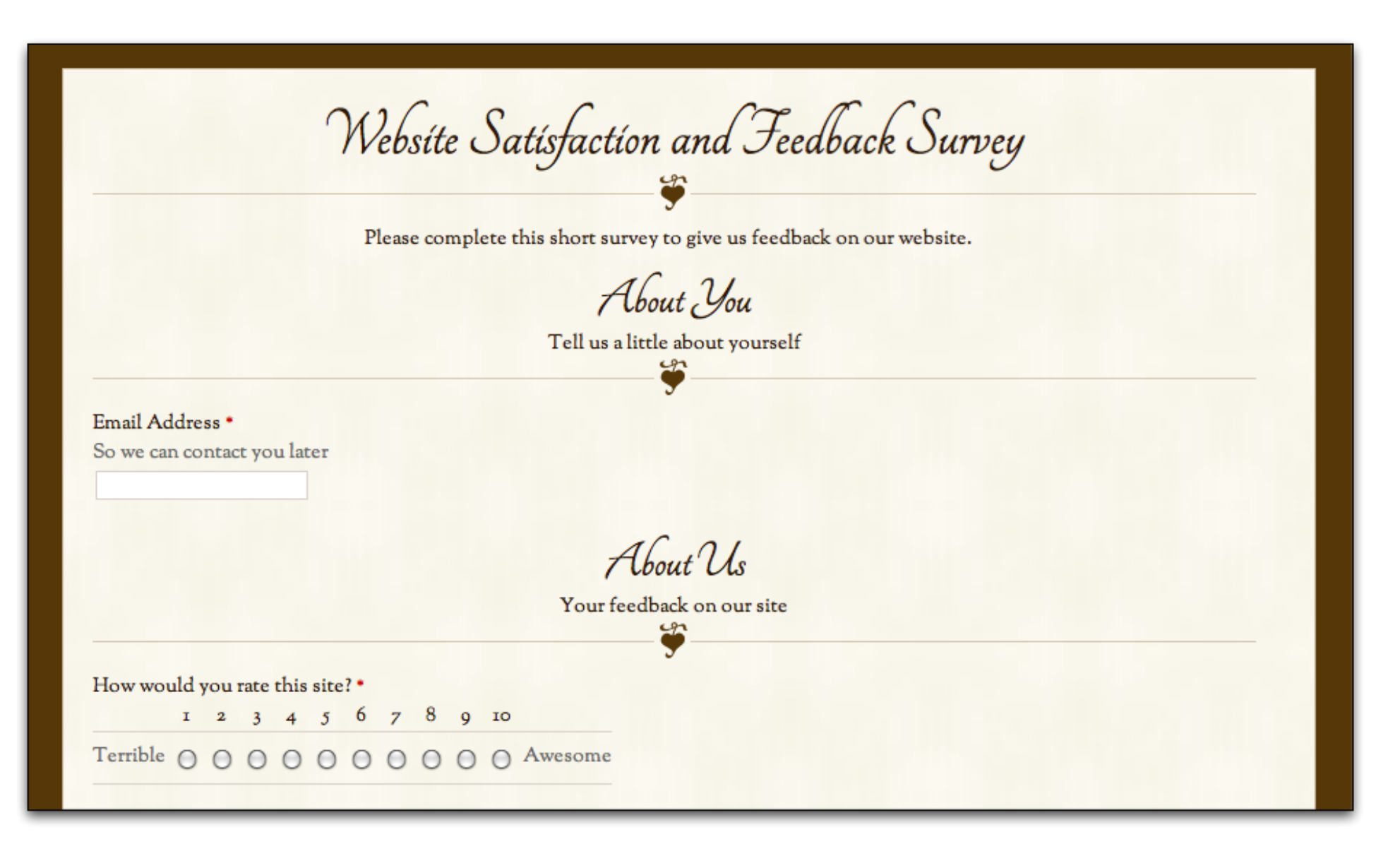

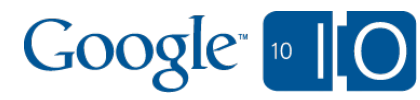

### YOU'RE INVITED TO A TEA PARTY!

Please join us at our Summer Tea Party. Please RSVP by completing the form below. Sunday, June 20th, 2010 at 7:00pm

#### **ABOUT YOU**

Tell us a little about yourself

Email Address \* So we can contact you later

What is your favorite tea? \*

 $O$  Jasmine

 $\bigcap$  Mint

 $\bigcirc$  Chrysanthemum

 $\bigcirc$  Chamomile

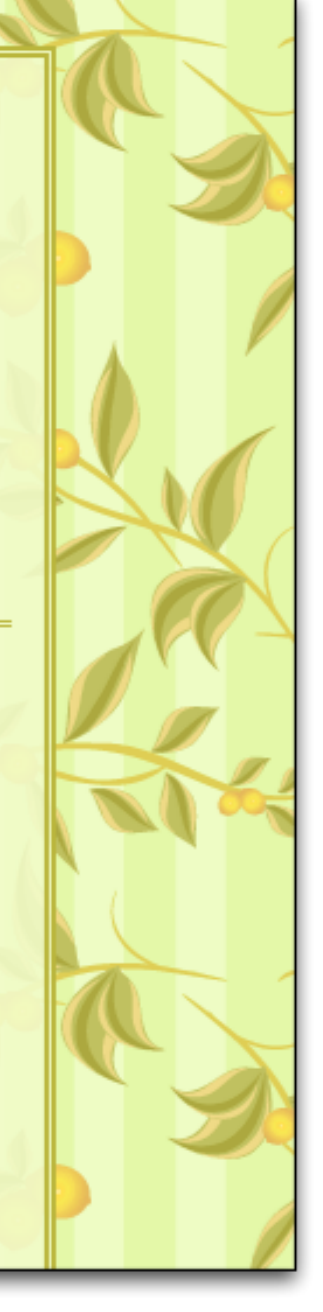

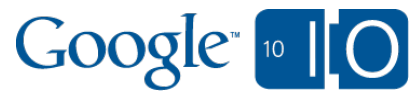

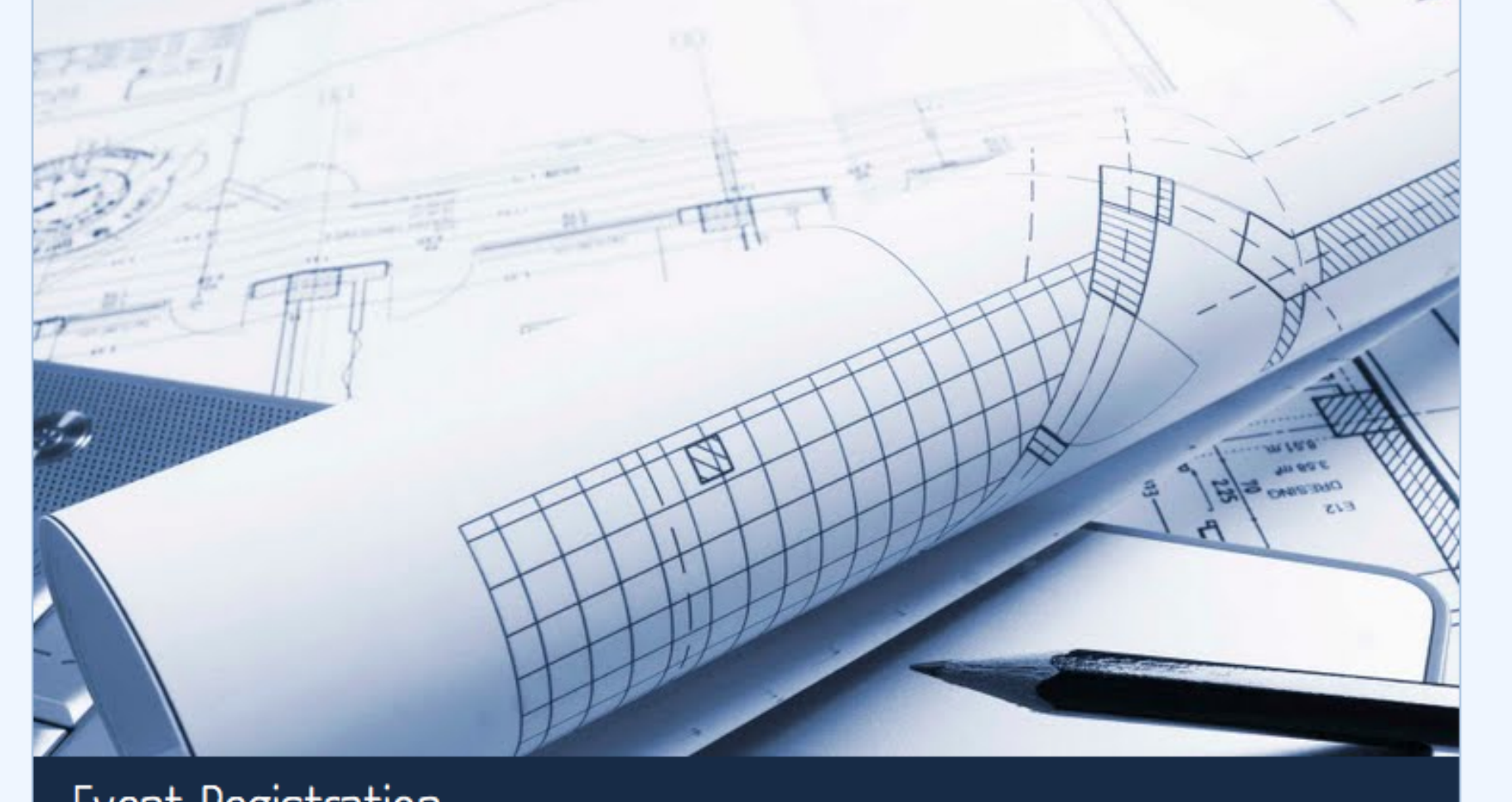

#### Event Registration

Complete this form to register for our next event.

Your username (username@example.com) will be recorded when you submit this form. Not username? Sign out \* Required

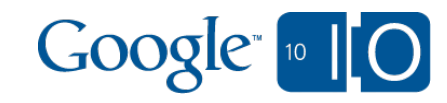
### **Food Bank Volunteer Survey**

χo

Thanks for expressing interest in volunteering at the Food Bank. Please complete the following form to help us match you with our programs and events.

#### **About You**

Tell us a little about yourself

Email Address<sup>\*</sup>

So we can contact you later

Phone Number\*

W

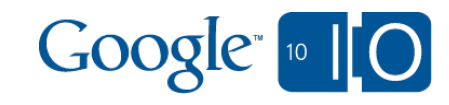

#### All fonts are available under **open licenses**

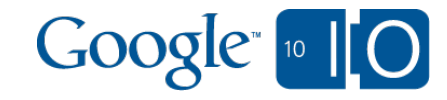

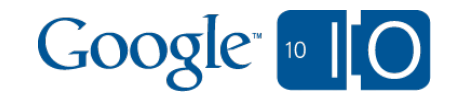

### code.google.com/apis/webfonts

# Developing With HTML5 Wednesday 3pm Room 5

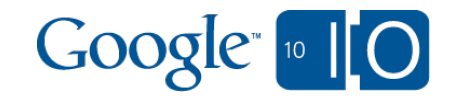

**Search** (Custom Search Element) **Content** (Feed API with Push) **Revenue** (Checkout Element, AdSense) **Interactivity** (Buzz, Sidewiki, Wave) **Beauty** (Font API)

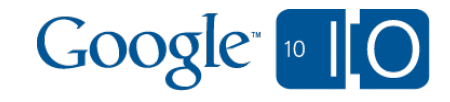

### Q&A and Wave

## goo.gl/Ze99

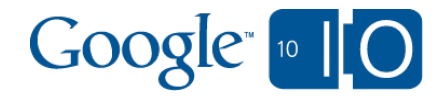

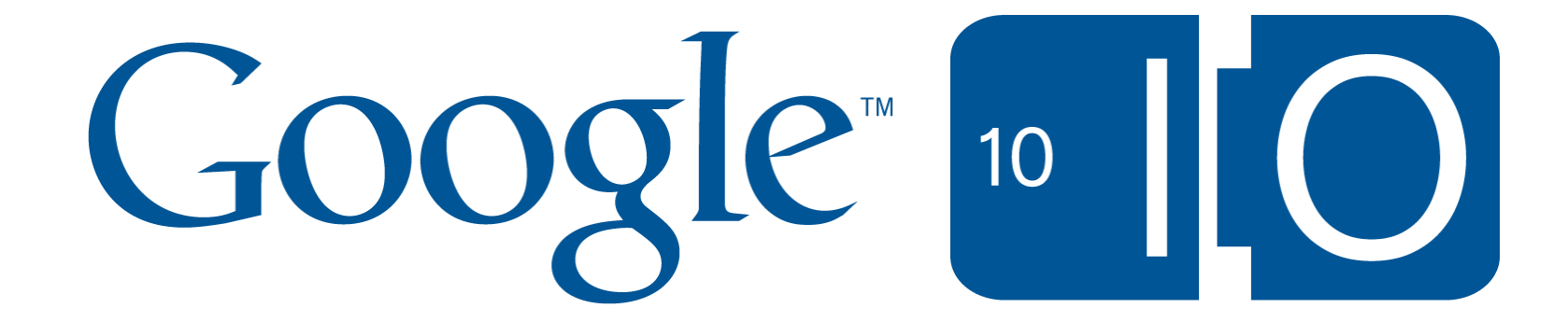